www.motralec.com / service-commercial@motralec.com / 01.39.97.65.10

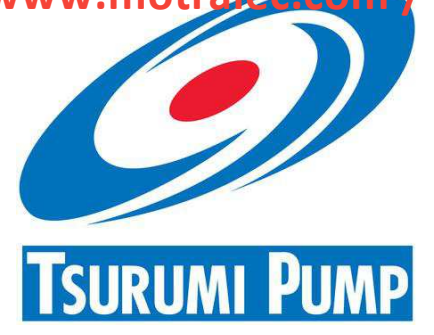

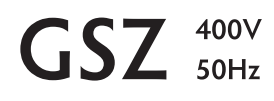

Pompes grandes hauteurs - grands débits -Utilisation professionnelle

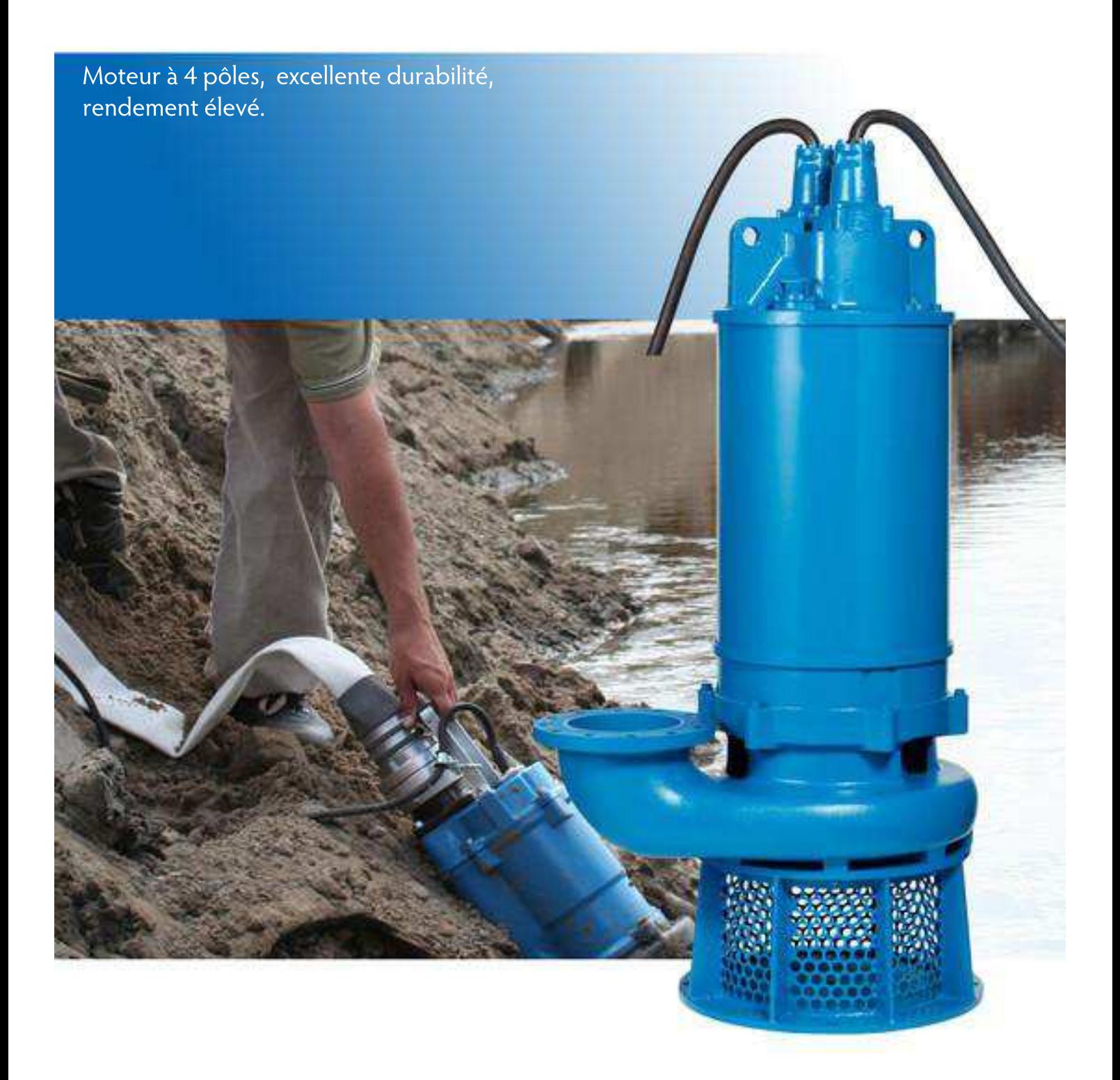

## **Grandes Hauteurs**

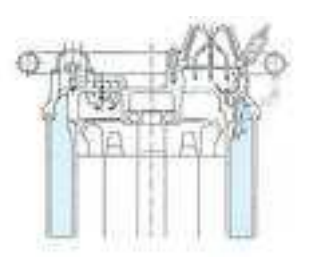

### Double enveloppe d'eau

L'eau circule à l'intérieur de l'enveloppe moteur, permettant un refroidissement moteur en continu, sans points de blocage. Cela permet également un fonctionnement continu à l'air libre.

### Résistance à l'abrasion

Utilisation d'un moteur 4 pôles pour obtenir une structure simple qui présente une durabilité et une adaptabilité excellentes.

En offrant un corps de pompe en fonte, la durabilité est augmentée par rapport aux pompes

dotées d'un corps de pompe en rome, la danseine en degagement important et véhicule du<br>Refoulement de côté de type spiral- la pompe offre un dégagement important et véhicule du sable en suspension et des boues.

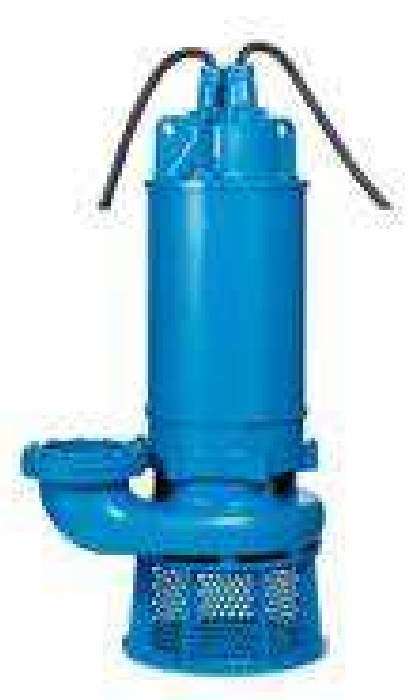

motralec.co

39.97.65.10

 $50Hz$ 

#### Composants:

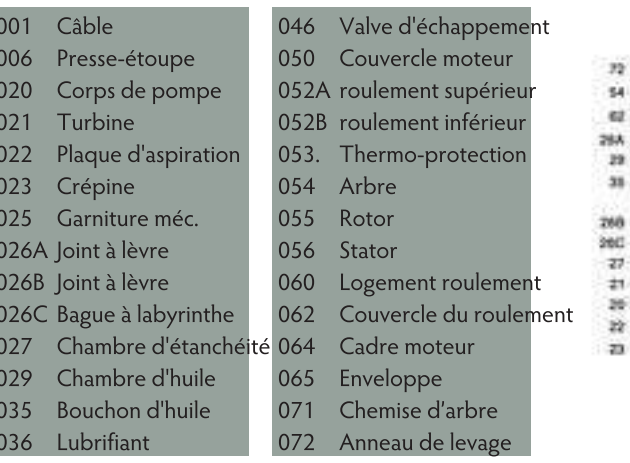

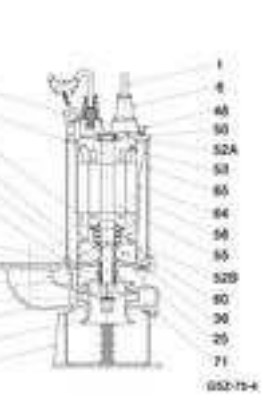

ń ú

a

m 28

計論

ù a

## www.motralec.com / service-commercial@motralec.com / 01.39.97.65.10

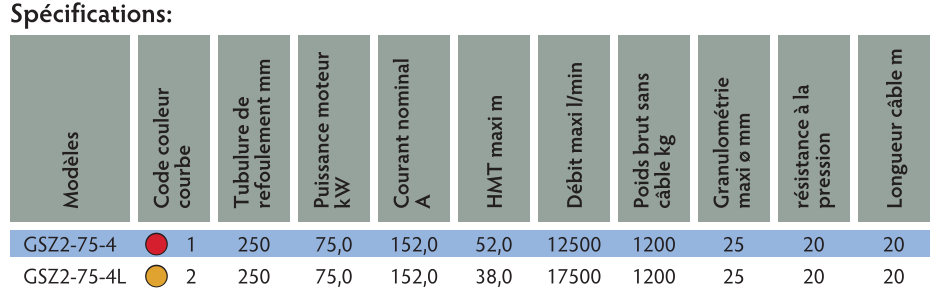

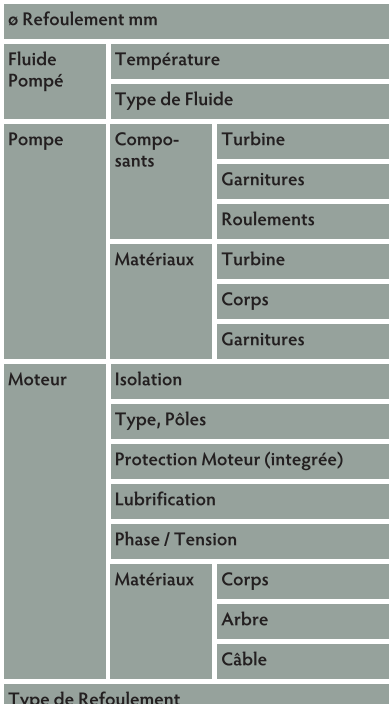

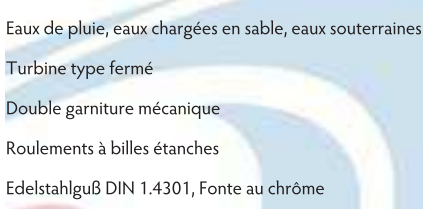

Fonte grise EN-GJL-200

Carbure de silicium, bain d'huile Classe d'isolation E

250

 $0-40^{\circ}$ C

Moteur à induction, 4 pôles, IP68

Protection miniature

Huile hydraulique (ISO VG32)

Triph./400V/50Hz / étoile-triangle

Fonte grise EN-GJL-200 INOX EN-X30Cr13

Caoutchouc, NSSHÖU

Bride JIS10K

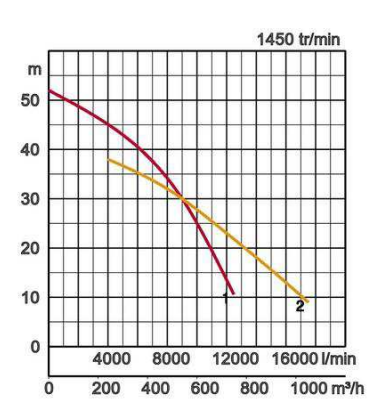

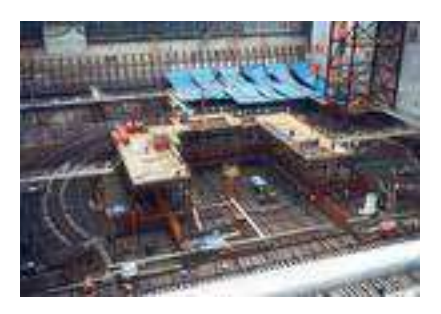

W1: Niveau minimum de pompage

Dimensions en mm:

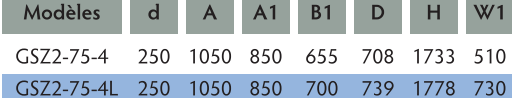

Dans les utilisations abrasives et corrosives, une usure survient naturellement plus fortement sur certains composants. Nous vous prions à ce sujet d'observer nos rapports d'utilisations sur www. tsurumi.eu/french/applications.htm

# www.motralec.com / service-commercial@motralec.com / 01.39.97.65.10

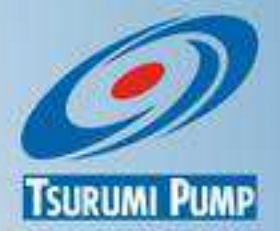

Contribution à la prospérité mondiale et adéquation entre productivité et protection de l'environnement.

L'usine de Tsurumi à Kyoto (Japon) a été conçue pour obtenir une meilleure productivité grâce à des systèmes de production rationnels entièrement intégrés. Plus d'un demi-million de pompes y sont produites par an. Afin de garantir des conditions optimales aussi bien pour le personnel que pour l'environnement, Tsurumi s'efforce de développer des conditions de travail parfaites: air conditionné, émission de gaz d'échappement et de poussière minimale, recyclage et traitement des déchets.

# Tsurumi (Europe) GmbH

Wahlerstr, 10 D-40472 Düsseldorf Tel.: +49 (0)211-4179373 Fax: +49 (0)211-417937-480 Email: sales@tsurumi.eu www.tsurumi.eu

Nos pompes sont uniquement destinées à l'utilisation professionnelle. Les spécifications peuvent être modifiées pour l'amélioration du produit sans annonce préalable. Si Tsurumi (Europe) GmbH a repris exceptionnellement une garantie de fabricant pour le client final, celle-ci donne au client final le droit envers Tsurumi (Europe) GmbH de faire valoir également une aide gratuite en raison d'un vice survenant pendant la période de garantie, même lorsque les revendications de garantie de vices envers le vendeur n'existent pas ou n'existent plus. Les fonctionnements incorrects dus à un traitement non conforme par le client final, ne sont pas considérés comme un cas de garantie. D'autres prétentions ne découlent pas de cette garantie, tant que rien d'autre n'a été expressément déterminé. Tsurumi (Europe) décide au cas par cas si l'aide doit se dérouler par un échange ou une réparation. Les prétentions sont périmées après les trois mois suivant l'écoulement de la période de garantie, mais pas avant l'écoulement de la période de garantie des vices dont bénéficie le vendeur. En cas de doute, la période de garantie de qualité et de solidité correspond à la période de garantie de vices qui est valable entre le client final et son vendeur.

on-GSZ-FF